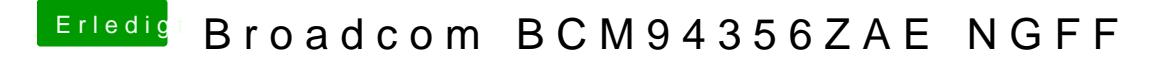

Beitrag von BadBull vom 14. Januar 2017, 11:14

Also dein Tipp war goldwert! Auch im Ideapad 500-15ISK funktioniert die Karte OOB! Wie hast du denn die Grafik zum laufen gebracht? [DVM](https://www.hackintosh-forum.de/lexicon/entry/88-dvmt/?synonym=128)Tim bios ist nicht, oder?